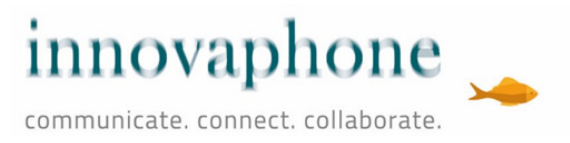

### innovaphone Linee Guida Nolo Software

Descrizione del servizio di nolo del software per licenze innovaphone PBX a partire dal firmware versione 13r1. Giuridicamente sono vincolanti le condizioni contenute nei documenti "Contratto di nolo del software" e "Condizioni Generali per il nolo del software". Il contratto è disponibile nella Device App dell'innovaphone myApps Client alla sezione "Nolo Software".

Il documento Linee Guida Nolo Software descrive il nolo di prodotti software innovaphone (di seguito denominate "Licenze Software") così come la possibilità di utilizzare il software durante il periodo di nolo. In questo modo non è più necessario acquistare le licenze software, che possono così essere considerate spese operative. In questa modalità operativa il PBX è in grado di rispondere in modo rapido, flessibile ed economico anche a richieste mutevoli. Mantenendo la stessa funzionalità, il cliente può scegliere liberamente tra un'installazione in cloud o una gestione on-premise con hardware dedicato. Per l'installazione in cloud è necessario sottoscrivere il contratto myApps Cloud con innovaphone. I dettagli sono contenuti nei documenti innovaphone "Contratto di nolo del software", "Contratto myApps Cloud" e "Termini e Condizioni Generali". Il contenuto del contratto è regolato unicamente dalle disposizioni in esso contenute. Il presente documento non costituisce nessuna ulteriore assicurazione e/o garanzia.

## Vantaggi del servizio di nolo del software innovaphone:

- **•** È a tutti gli effetti una **spesa operativa (OPEX)**, salvaguarda la vostra liquidità
- **Nessuna necessità** di tenere licenze Porta a magazzino
- **Nessuna durata** contrattuale **minima**
- Semplice imputazione dei costi, **esatta al secondo**, tramite iSC, su di un account cliente appositamente creato
- Funzionalità identica nel cloud e on-premise, con hardware dedicato acquistato
- **Include la manutenzione del software,** quindi la possibilità di utilizzare costantemente il software più recente
- Prima della scadenza del contratto di nolo viene inviato **un promemoria automatico tramite e-mail** per il riacquisto degli iSC
- Consente una reazione rapida e flessibile alle **richieste al PBX fluttuanti dinamicamente**

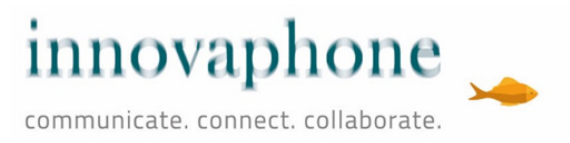

## Oggetto del servizio di nolo del software

#### **Che cosa è compreso nel nolo del software**

Il nolo del software può includere tutte le licenze innovaphone che nel listino prezzi sono contrassegnate per tale servizio. Sono espressamente escluse le licenze hardware (Articolo Nr. 01-00500-xxx), nonché qualsiasi software di terze parti o di partner commerciali. La manutenzione del software (ovvero l'SSA relativo al servizio di update e upgrade delle licenze software noleggiate) è già inclusa nelle tariffe di noleggio. Di conseguenza, è possibile aggiornare in qualsiasi momento e senza costi aggiuntivi il PBX che viene gestito a nolo effettuando l'update e l'upgrade dei prodotti software a nolo. La messa in servizio e la configurazione del sistema non fanno parte del servizio di nolo del software. Il regolamento del canone di nolo avviene tramite innovaphone Service Credits (mezzi di pagamento), i cosiddetti iSC. Essi sono gestiti in modo chiaro nell'account del cliente appositamente creato. Gli iSC possono essere acquistati da un partner innovaphone autorizzato.

#### Requisiti tecnici e annotazioni

- **•** Le licenze software a nolo devono essere utilizzate con continuità. Non è permesso attivarle e disattivarle a intervalli, come pure effettuare upgrade e downgrade della configurazione (per esempio prevedere downgrade per i fine settimana) al fine di ottimizzare la tariffa.
- **•** Le licenze software a nolo possono essere gestite in modalità virtualizzata (vmWare o Hyper V), o su hardware innovaphone dedicato, acquistato o noleggiato.
- Un PBX può essere gestito solo con licenze interamente noleggiate. Il funzionamento di un PBX in modalità mista, quindi licenze in parte noleggiate e in parte acquistate, non è possibile.
- Al momento dell'installazione, in caso di variazioni del numero o del tipo di licenze software a nolo e inoltre in caso di ricarica dell'account cliente con iSC, si stabilisce una connessione via Internet al server licenze innovaphone.

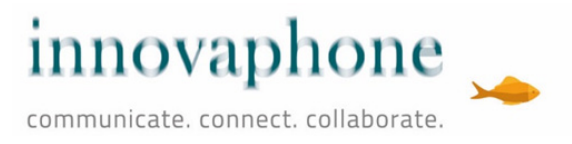

### Meccanismo, attivazione e cessazione

La valuta di pagamento accettata da innovaphone per il programma di nolo flessibile è costituita dagli iSC (innovaphone Service Credits). Gli iSC sono caricati sull'account del cliente e da lì gestiti. Dal momento della messa in servizio, i costi di nolo vengono addebitati esattamente al secondo. Qualora il credito di iSC dell'account cliente fosse insufficiente, il funzionamento dell'installazione a nolo viene automaticamente interrotto o non si avvia.

### innovaphone-Service-Credit (iSC)

Gli iSC, così come le licenze software, sono ordinabili tramite il canale di vendita innovaphone e forniti tramite una chiave di attivazione. La chiave di attivazione è successivamente associata tramite la Devices App all'account cliente del relativo PBX. Non è necessario accedere direttamente al portale innovaphone my.innovaphone!

Il prezzo di nolo in iSC per ciascuna licenza software noleggiabile è indicato nel listino prezzi innovaphone. Il valore in iSC indicato, si riferisce a un periodo di nolo di un mese medio (1/12 del valore annuale). Questo per fornire una stima indicativa sui costi. Il consumo reale di iSC viene successivamente calcolato dal momento della messa in servizio esattamente al secondo. Il prezzo è comunque quello del listino prezzi in vigore al momento della configurazione (scelta delle licenze software).

Gli iSC vengono associati a un account cliente definito e non a licenze software o a dispositivi. Quindi un cliente che possiede nel suo account un credito di iSC può utilizzarlo anche per il nolo di altre licenze software o di prodotti (anche per il nolo di hardware, se disponibile). Gli iSC associati a un account cliente non possono essere eliminati, rimborsati o restituiti in contanti. Se il cliente cancella il suo account cliente, gli iSC ancora eventualmente disponibili sull'account verranno persi. Non è possibile il trasferimento a un secondo account cliente.

### Attivazione licenze e inizio del nolo

Prima di attivare le licenze a nolo, è necessario caricare un numero sufficiente di iSC sull'account cliente tramite la Devices App. Le licenze software a nolo vengono poi semplicemente configurate tramite la Devices App nel client myApps innovaphone di un PBX. L'addebito al secondo degli iSC, in base al listino prezzi in vigore al momento della configurazione, inizia esattamente nel momento in cui le licenze software sono state configurate e attivate.

### Aggiunta e rimozione di licenze

Le licenze software possono essere aggiunte o rimosse durante l'esercizio attraverso la Devices App e in qualsiasi momento. Nel momento in cui si apportano queste modifiche alla configurazione, il consumo giornaliero di iSC varia e di conseguenza anche il periodo residuo di nolo dell'installazione. Per questo processo è necessaria una connessione via internet al server licenze innovaphone.

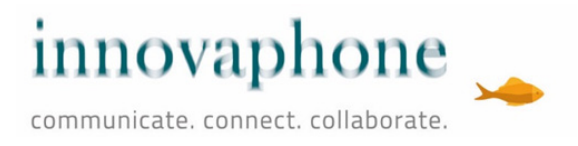

#### Consumo degli iSC/Durata dell'esercizio

Nel momento in cui il numero o il tipo delle licenze viene modificato, si stabilisce via internet una connessione al server licenze innovaphone. In seguito vengono visualizzati la durata dell'esercizio e il consumo mensile di iSC sulla base del credito di iSC disponibile e della nuova configurazione.

Per mantenere in esercizio l'installazione è possibile in ogni momento acquistare ulteriori iSC dal canale commerciale innovaphone e successivamente caricarli sull'account cliente.

Al consumo di tutti gli iSC, tutte le licenze software selezionate sono disattivate e il funzionamento dell'installazione viene interrotto. Per ripristinarlo è necessario acquistare nuovi iSC dal canale commerciale innovaphone e caricarli sull'account cliente.

#### Addebito degli iSC (contabilizzazione al secondo)

Gli iSC sono addebitati al secondo. Maggiori informazioni nel capitolo "Calcolo del canone di nolo del software".

#### Termine del nolo del software/Uso delle licenze di nolo

Le licenze software possono essere disattivate dal cliente in qualsiasi momento rimuovendo le licenze di nolo dalla configurazione del PBX/myApps dell'installazione. A partire da questo momento non verrà più detratto alcun iSC. Non sussiste alcun obbligo di selezionare un numero definito di licenze software e nemmeno alcuna scadenza contrattuale fissa. Un eventuale credito residuo di iSC presente nell'account cliente, sarà mantenuto per un determinato periodo e questi iSC potranno essere riutilizzati in caso di successivo nolo del software, a meno che l'account non sia stato cancellato dal cliente.

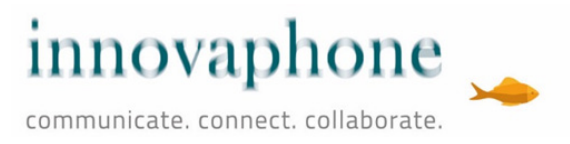

## Calcolo del canone di nolo del software

Grazie agli iSC associati a un account cliente, è possibile combinare tra loro diversi prodotti e servizi innovaphone in modo flessibile e dinamico. Gli iSC necessari per il nolo sono elencati nel listino prezzi innovaphone. Tutti i prezzi di nolo contenuti nel listino sono calcolati sulla durata media di un mese (1/12 del valore annuo). A questo valore si riferiscono anche tutti i calcoli all'interno della Devices App. Il calcolo del canone effettivo del nolo avviene comunque sempre al secondo, per la durata di installazione della licenza.

A ogni modifica della configurazione del PBX avviene una connessione via internet al server licenze innovaphone. Sulla base del numero di componenti a nolo, la Devices App calcola il consumo effettivo mensile attuale di iSC. In funzione al saldo di iSC esistente, si determina quindi il periodo residuo di esercizio.

### Effetti di una variazione di prezzo

Eventuali variazioni di prezzo durante il periodo di contratto di nolo del software, hanno i seguenti effetti sull'addebito di iSC:

**::** fino al momento in cui non avviene la connessione al server di licenze innovaphone (modifica della configurazione o caricamento di iSC), restano valide le tariffe precedenti alla variazione.

**::** dal momento in cui avviene la connessione, il periodo residuo di esercizio e il consumo degli iSC saranno visualizzati e addebitati sulla base dei nuovi prezzi.

## Modifiche

innovaphone si riserva il diritto di modificare e aggiornare il presente documento "Linee Guida Nolo Software" a sua discrezione. La versione aggiornata del documento è pubblicata sul sito web dell'azienda.